# ECE 574 – Cluster Computing Lecture 2

Vince Weaver

<https://web.eece.maine.edu/~vweaver>

vincent.weaver@maine.edu

11am, Barrows 133

18 January 2024

### Announcements

- $HW#1$  was due!
- A break on homeworks until next week.
- Missing from last lecture:
	- Office Hours, Barrows 203, 11am-noon Mon/Wed

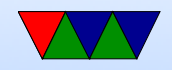

## Other stuff

- Rmax vs Rpeak Rmax is max measured, Rpeak is theoretical best
- HPL Linpack
	- Embarrassingly parallel linear algebra
	- Solves a (random) dense linear system in double precision (64 bits) arithmetic
- HP Conjugate gradient benchmark ◦ More realistic? Does more memory access, more I/O bound.

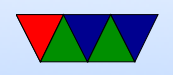

### $\circ$   $\#1$  on HPCG usually not same as  $\#1$  HPL

• Green 500

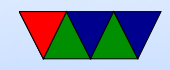

## Historical Note

- From the November 2002 list, entry  $\#332$
- Location: Orono, ME
- Proc Arch: x86
- Proc Type: Pentium III, 1GHz
- Total cores: 416
- RMax/RPeak: 225/416 GFLOPS
- Power: ???
- Accelerators: None

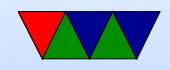

## My Lab's top Computer List

- <https://web.eece.maine.edu/~vweaver/group/machines.html>
- Haswell-EP (we'll use for homeworks) 436 GFLOPs, 2.3GFLOP/W, would have been  $#1$  in 1996
- Raspberry Pi 4 13 GFLOPs, 2.0 GFLOP/W,  $\#10$  in 1993

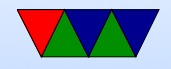

#### Top500 List – November 2023

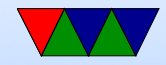

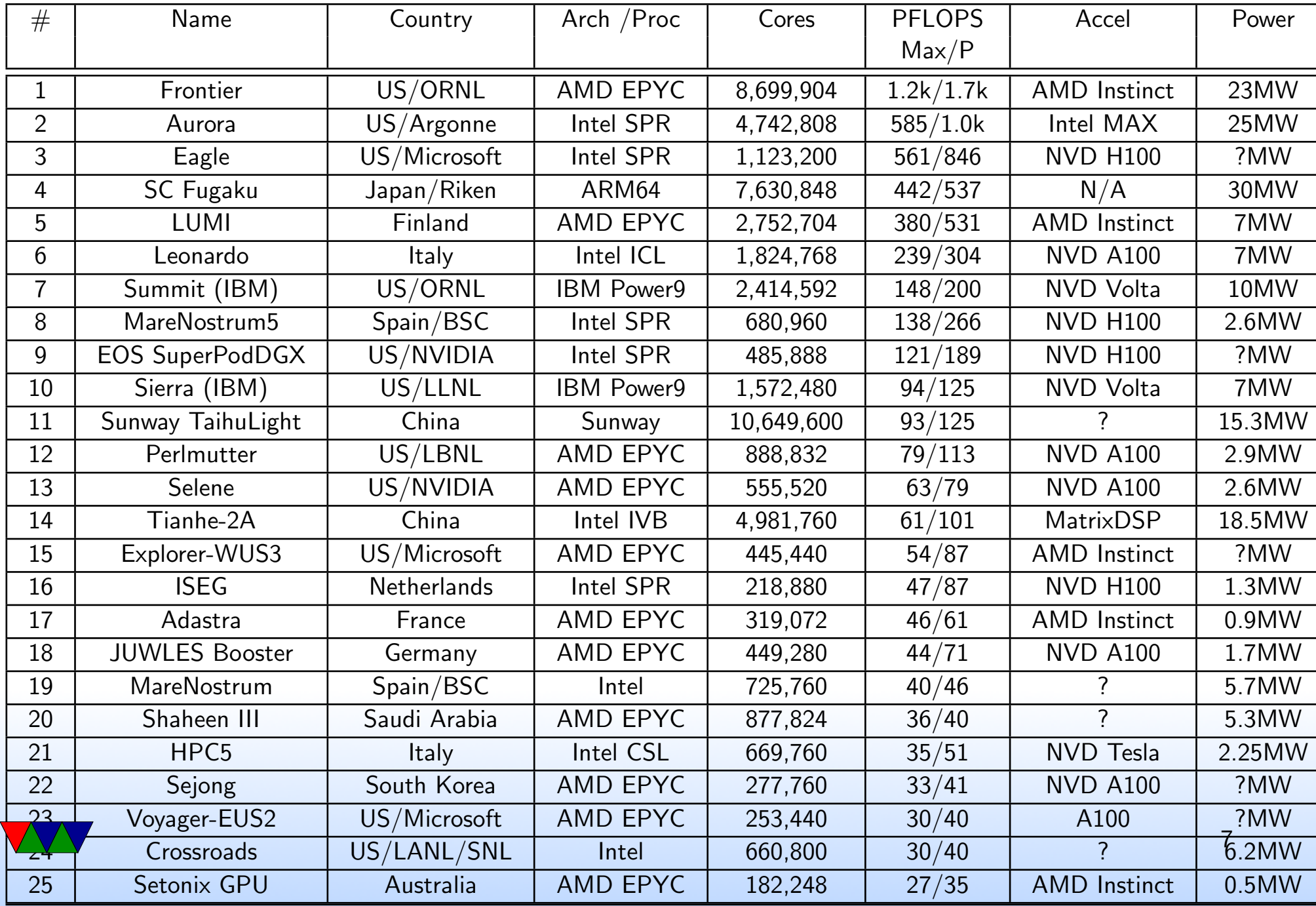

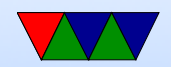

## What goes into a top supercomputer?

- Commodity or custom
- Architecture: x86? SPARC? Power? ARM embedded vs high-speed?
- Memory
- Storage

How much?

Large hadron collider one petabyte of data every day Shared? If each node wants same data, do you need to replicate it, have a network filesystem, copy it around

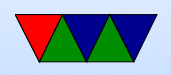

with jobs, etc? Cluster filesystems?

- Reliability. How long can it stay up without crashing? Can you checkpoint/restart jobs? Sequoia MTBF 1 day. Blue Waters 2 nodes failure per day. Titan MTBF less than 1 day
- Power / Cooling Big river nearby?
- Accelerator cards / Heterogeneous Systems
- Network
	- How fast? Latency? Interconnect? (torus, cube,

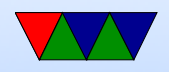

hypercube, etc)

Ethernet? Infiniband? Custom?

- Operating System Linux? Custom? If just doing FP, do you need overhead of an OS?
- Job submission software, Authentication
- Software how to program? Too hard to program can doom you. A lot of interest in the Cell processor. Great performance if programmed well, but hard to do.
- Tools software that can help you find performance

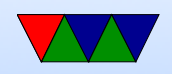

#### problems

- Left off my summary: RAM? Interconnect?
- Operating system? Mostly Linux these days
- Power: does this include cooling or not? Cost of power over lifetime of use is often higher than the cost to build it.
- Power comparison: small town? 1MW around 1000 homes? (this varies)
- How long does it take to run LINPACK? How much money does it cost to run LINPACK?
- Cost to run computer more than cost to build it?

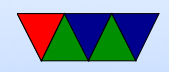

### Notes on the Top500 BoF Video – 2023

- What is a BOF anyway?
- Why is Exaflop a big deal?

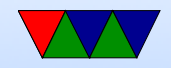

## Top500 BoF Video – Aurora

- Aside, long history, supposed to be 200 PFLOPS in 2018 with lots of Xeon Phis
- Intel Sapphire Rapids, Intel having problems with chips
- Intel Xeon MAX (Ponte Vecchio) GPU, had to turn to TSMC to get parts made Roughly 2x A100 perf, not as fast as H100
- Only part of it running, goal is 2 Exaflops (mostly from GPUs)
- 160 Racks, 10,624 Nodes, 21,248 CPUs, 63,744 GPUs

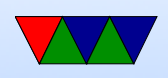

#### • HPE Slingshot-11 interconnect (formerly Cray)

https://www.nextplatform.com/2022/01/31/crays-slingshot-interconnect-is-at-the-heart-of-hpes-hpc-

a lot of history on interconnects

- Dragonfly Topology?
- $\bullet$  10.9 PB of DDR5 RAM (512 GB/CPU?)
- 1.36 PB of CPU HBM
- 8.16 PB GPU HBM (100GB/GPU?)
- Storage 230 PB

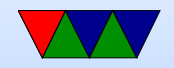

## Top500 BoF Video – MS Eagle

- Azure HPC
- 14,400 H100 GPUs
- Infiniband Quantum 7
- 1800 servers
- Any customer can use
- Ubuntu
- Generative AI

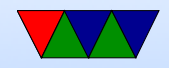

## Top500 BoF Video – General

- HPCG results different as usual. Frontier only 16 PFLOPS
- HPL-MXP Piotr working on. Mixed precision. Estimates can get 10x performance Complicated coding. Worth it? Old days would just wait, Moore's Law. Now maybe it is
- Green 500. Henri, 65 GFlops/W
- Less Church, computers on list for longer time and used

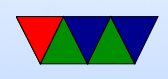

longer before getting rid of

• Unlikely to hit 10 Exaflops by end of decade

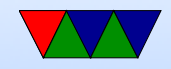

## Notes on the Top500 BoF Video – 2022

- Frontier
	- 74 racks, 9.2PB RAM (half HB, half DDR4)
	- 90 miles of network cable
	- \$600 million
	- Quiet, water cooled. Warm water (32C)
	- Trouble getting more than 600PFLOPs, turned out to be linear-time thing in Cray MPI library
	- 3 hours to run Linpack, nodes keep failing when try to do run

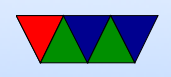

- Non-linpack results, HPGC Frontier #2 only 14 PFLOPs
- Green 500, GFLOPs/W. Frontier much lower. Top was machine with first NVIDIA H100 (Hopper)
- Systems appearing more slowly on list, aging more before dropping off

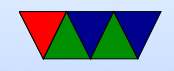

#### Introduction to Performance Analysis

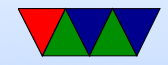

## What is Performance?

- Getting results as quickly as possible?
- Getting *correct* results as quickly as possible?
- What about Budget?
- What about Development Time?
- What about Hardware Usage?
- What about Power Consumption?

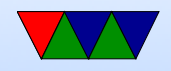

## Motivation for HPC Optimization

#### HPC environments are expensive:

- Procurement costs: ∼\$40 million
- Operational costs: ∼\$5 million/year
- Electricity costs: 1 MW / year  $\sim$ \$1 million
- Air Conditioning costs: ??

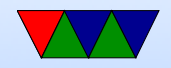

## Know Your Limitation

- CPU Constrained
- Memory Constrained (Memory Wall)
- I/O Constrained
- Thermal Constrained
- Energy Constrained

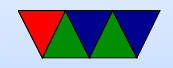

## Performance Optimization Cycle

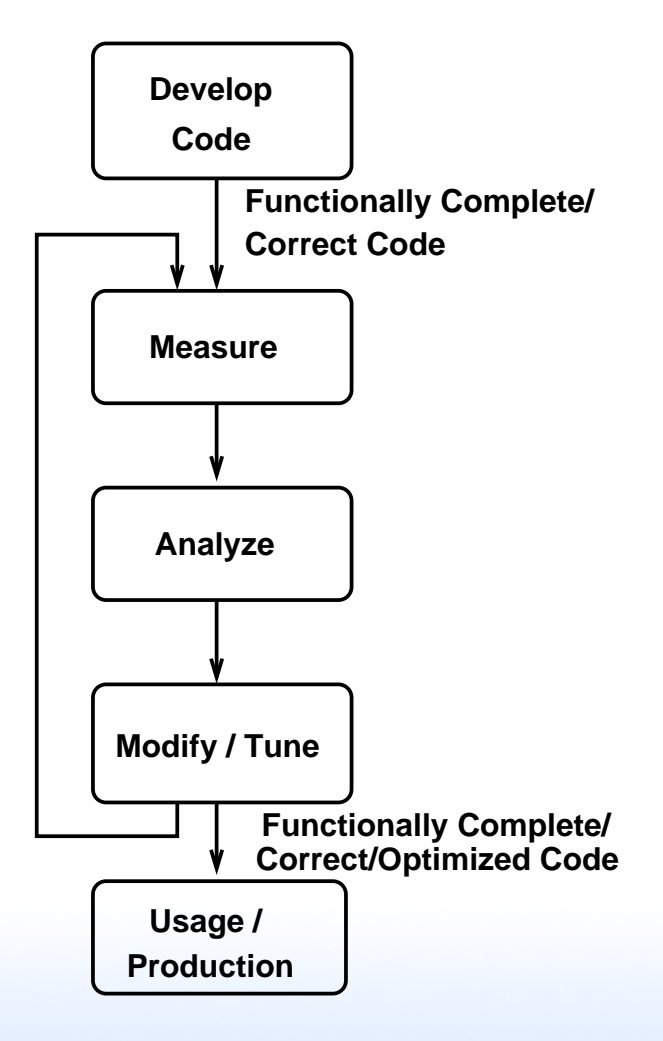

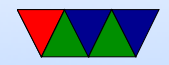

## Wisdom from Knuth

"We should forget about small efficiencies, say about  $97\%$ of the time:

#### premature optimization is the root of all evil.

Yet we should not pass up our opportunities in that critical 3%. A good programmer will not be lulled into complacency by such reasoning, he will be wise to look carefully at the critical code; but only after that code has been identified" — Donald Knuth

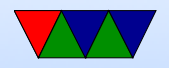

### Amdahl's Law

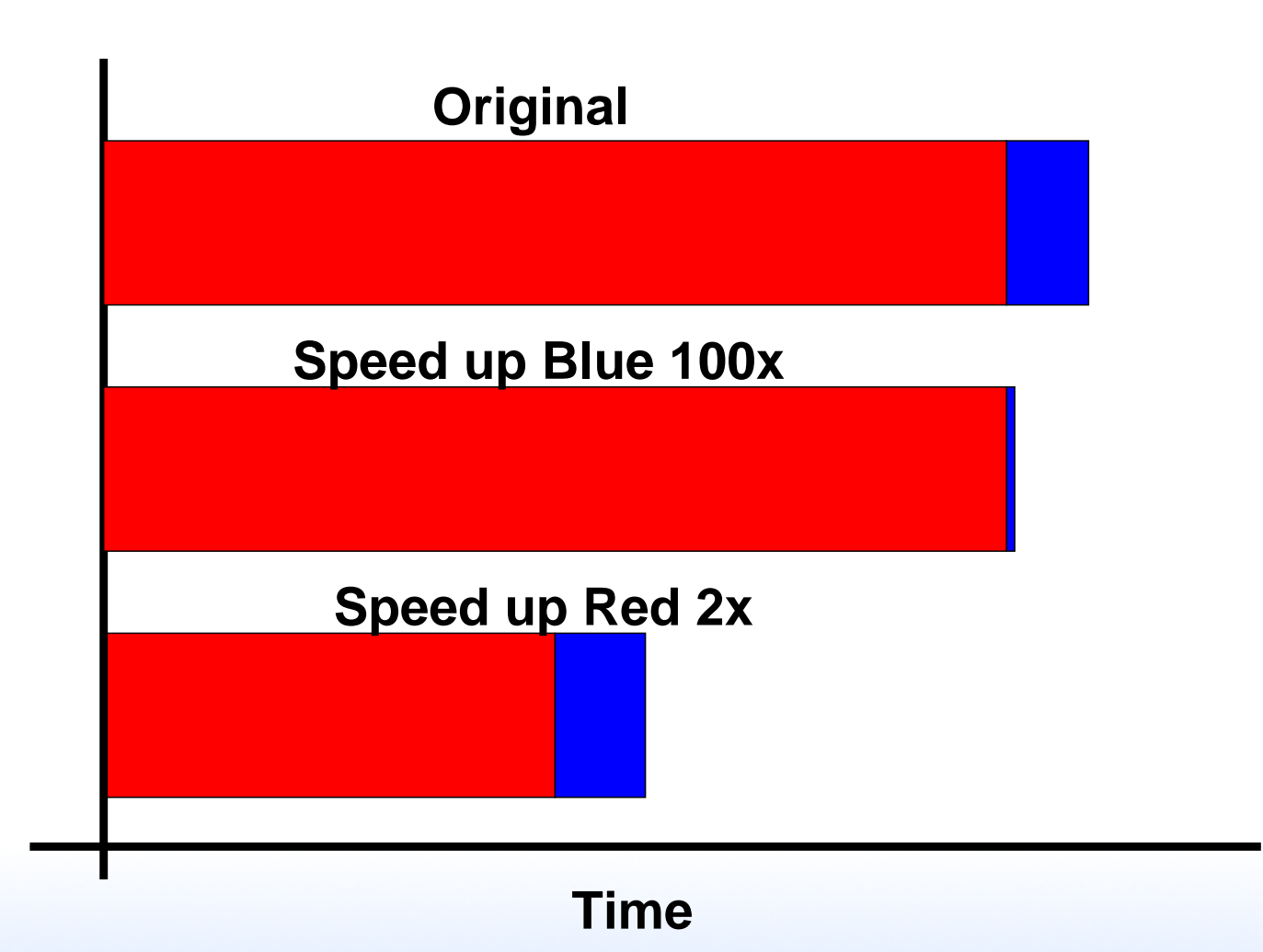

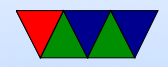

## Speedup

• Speedup is the improvement in latency (time to run)

$$
S = \tfrac{t_{old}}{t_{new}}
$$

So if originally took 10s, new took 5s, then speedup=2.

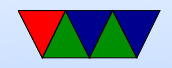

## **Scalability**

- How a workload behaves as more processors are added
- $\bullet$  Parallel efficiency:  $E_p =$  $S_p$  $\overline{p}$  $=\frac{T_s}{nT_s}$  $pT_p$ p=number of processes (threads)  $T<sub>s</sub>$  is execution time of serial code  $T_p$  is execution time with p processes
- Linear scaling, ideal:  $S_p = p$
- Super-linear scaling possible but unusual

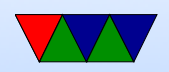

## Strong vs Weak Scaling

- Strong Scaling –for fixed program size, how does adding more processors help
- Weak Scaling how does adding processors help with the same per-processor workload

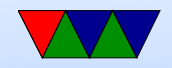

# Strong Scaling

- Have a problem of a certain size, want it to get done faster.
- Ideally with problem size N, with 2 cores it runs twice as fast as with 1 core (linear speedup)
- Even if not ideal linear scaling, if there's any speedup then some strong scaling is happening
- Often processor bound; adding more processing helps, as communication doesn't dominate

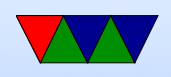

- Hard to achieve for large number of nodes, as many algorithms communication costs get larger the more nodes involved
- Amdahl's Law limits things, as more cores don't help serial code
- Strong scaling efficiency:  $t1 / (N * tN) * 100\%$
- Improve by throwing CPUs at the problem.

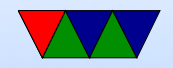

## Weak Scaling

- Have a problem, want to increase problem size without slowing down.
- Ideally with problem size N with 1 core, a problem of size  $2^*$ n just as fast with 2 cores.
- Often memory or communication bound.
- Gustafson's Law (rough paraphrase) No matter how much you parallelize your code, there will be serial sections that just can't be made parallel

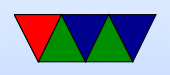

- Weak scaling efficiency:  $( t1 / tN ) * 100\%$
- Improve by adding memory, or improving communication?

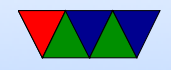

### Scaling Example

LINPACK on Rasp-pi cluster. What kind of scaling is here?

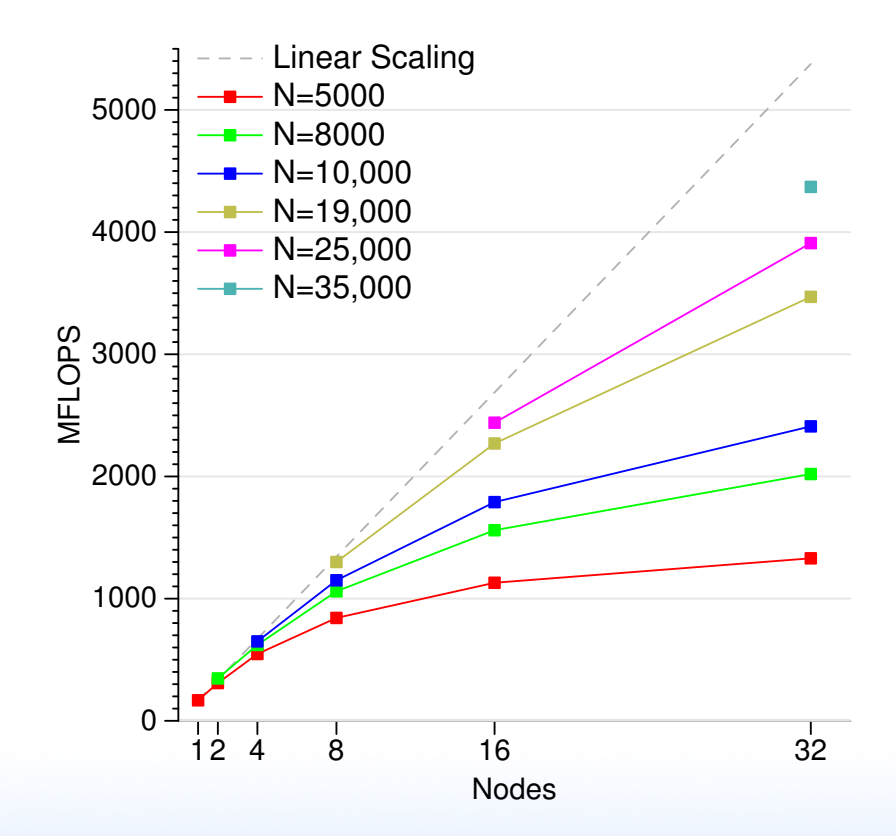

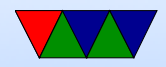

Weak scaling. To get linear speedup need to increase problem size.

If it were strong scaling, the individual colored lines would increase rather than dropping off.

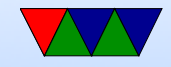